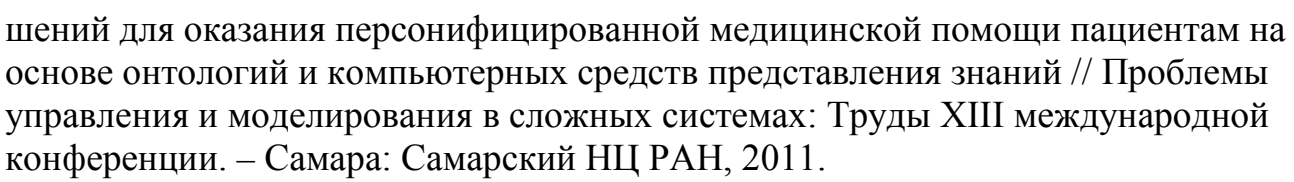

6. Быченков К.В., Е.А.Гриценко, С.С.Разбегаева, П.О.Скобелев, О.Л.Сурнин, Т.В.Тяпухина, П.В.Тяпухин. Результаты разработки системы информационной поддержки врача общей практики // Проблемы управления и моделирования в сложных системах: Труды XI международной конференции. – Самара: Самарский НЦ РАН, 2009.

7. Костицын, К. А. Современное состояние скрининга рака лёгкого // Medline.ru . – 2013 . – Т. 14, № 4 . – С. 900-916.

8. Wender, R. American Cancer Society lung cancer screening guidelines / Wender R., Fontham E. T., Barrera Jr. E. // CA Cancer Journal for Clinicians . – 2013  $. - Vol. 63, N<sub>2</sub> 2. - P. 106-117.$ 

9. Лапшин В. А. Онтологии в компьютерных системах. — М.: Научный мир, 2010.

А.С. Жарова

## ПОРТАТИВНЫЙ УЛЬТРАЗВУКОВОЙ ПРИБОР ДЛЯ ОПРЕДЕЛЕНИЯ ЧСС ПЛОДА

(Рязанский государственный радиотехнический университет)

Сердцебиение плода является основным показателем жизнеспособности будущего ребенка. Данный показатель отражает состояние плода и при возникновении неблагоприятной ситуации сразу изменяется, поэтому важной и актуальной задачей перинатальной медицины является создание прибора для определения частоты сердечных сокращений.

В случае возникновения изменения сердцебиения плода, важно назначить своевременное лечение. Определение жизнеспособности будущего ребенка, выявление тех или иных отклонений возможно по значениям частоты сердечных сокращений.

Изменение частоты сердечных сокращений плода происходит в результате дифференциации анатомических структур сердца и формирования блуждающего нерва и проводящей системы сердца [1].

Вычислить норму частоты сердечных сокращений плода можно по формуле:

 $A = 0,593B^{2} + 8,6B - 139,$  (1)

где

А - частота пульса в минуту,

В - срок беременности в неделях.

К концу беременности наступает некоторое уменьшение частоты сердечных сокращений до 140 ударов в минуту, и при рождении остается на этих

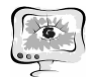

цифрах [2].

Исследования, которые проводят в лечебных учреждениях для оценки сердцебиения и контроля над всей сердечной деятельностью плода, такие как эхокардиография, ультразвуковое исследование, аускультация плода кардиотокография, способен проводить только врач, но будущей маме всегда хочется услышать сердцебиение своего малыша дома, в спокойной обстановке и поделиться своей радостью с родными [3]. Поэтому важной задачей является разработка компактного прибора простого в эксплуатации.

Такой прибор позволит диагностировать сердцебиение плода не только врачу, но и поможет женщине самостоятельно следить за состоянием ребенка в комфортных домашних условиях. Будущая мама всегда переживает из-за предыдущей трудной беременности или, решаясь на первую беременность. Разрабатываемый прибор позволит снять беспокойство и от стресса в случае отсутствия признаков жизнедеятельности плода (например, толчки ребенка).

Единственным высокоинформативным, безопасным неинвазивным методом, позволяющим проводить динамическое наблюдение за состоянием плода с самых ранних этапов его развития, является метод ультразвуковой допплерографии. Применение эффекта Доплера позволило измерять количественные характеристики перемещения тканей, что дало возможность получать значительно больше информации о состоянии человека [4].

Для создания портативного прибора с возможностью его применения, начиная с 12 недели беременности, целесообразно в основе разработке использовать метод импульсной допплерографии, который позволяет проводить раннюю диагностику сердцебиения плода и может быть использован в «компактных» приборах. В данном методе используется датчик с одним пьезокристалом, который генерирует ультразвуковые волны в виде серии импульсов и принимает отраженные сигналы. Благодаря малой интенсивности излучения (2 МГц) нет опасности повреждения эмбриона. Кроме того использование подобных датчиков позволяет проводить измерения в режиме «реального времени», исследовать вариабельность сердечного ритма и верно оценивать состояние плода.

Новизной разработки портативного ультразвукового устройства для определения ЧСС плода является возможность отображения ритмограммы сердца на мониторе при подключении прибора к ПК, что повысит информативность исследований и позволит проводить последующую обработку данных. Будущая мама всегда сможет самостоятельно снять показания с прибора, так как для этого не нужны специальные обучающие программы, что позволит снизить тревогу и даст возможность другим членам семьи прослушать сердцебиение ребенка. По желанию звуки можно записать и сохранить на память. LCD дисплей позволит увидеть цифровое значение ЧЧС. Помимо этого прибор оснащен USB разъемом, с помощью которого на монитор ПК можно вывести ритмограмму сердцебиения ребенка.

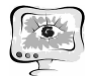

## **Литература**

1. Акушерство. Курс лекций: учебное пособие. Под ред. А.Н. Стрижакова, А.И. Давыдова. 2009. – 456 с.

2. Затикян Е.П. Кардиология плода и новорожденного. Инфо – Медиа, 1996. – 184 с.

3. Айламазян Э.К. Акушерство: учебник для медицинских вузов. СпецЛит, 2010. – 552 с.

4. Ультразвуковая допплеровская диагностика в клинике/ Под ред. Никитина Ю.М., Труханова А.И. – Иваново: Издательство МИК, 2004. – 496 с.

А.В. Колсанов<sup>1</sup>, А.К. Назарян<sup>1</sup>, А.С. Черепанов<sup>2</sup>, А.В. Иващенко<sup>3</sup>

## СРЕДСТВА РАЗРАБОТКИ ПРОГРАММНОГО ОБЕСПЕЧЕНИЯ ХИРУРГИЧЕСКИХ ТРЕНАЖЕРОВ ДЛЯ СИМУЛЯЦИОННОГО ОБУЧЕНИЯ

 $({}^{1}$ Самарский государственный медицинский университет,  $^{2}$ НПО «Лидер», <sup>3</sup>Самарский государственный аэрокосмический университет имени академика

С.П. Королева (национальный исследовательский университет))

Современное развитие информационных технологий, мехатроники и робототехники позволяет создать мощные средства дополненной виртуальной реальности, моделирующие реальные процессы и явления и позволяющие реализовать передовые методики обучения. Одним из актуальных направлений в этой области является разработка и внедрение в учебный процесс симуляционных технологий, например, тренажеров, для подготовки врачей-хирургов с различной специализацией [1]. Это направление известно, как симуляционное обучение в медицине.

Несмотря на то, что симуляционные технологии и технологии визуализации в медицине способны обеспечить качественный скачок при подготовке врачей, диагностике, лечении, их внедрению в медицинское образование и здравоохранение препятствует большое разнообразие авторских методик диагностики и лечения, недостаток стандартизированных методик образования студентов и слушателей последипломного образования, разнообразие применяемого оборудования, инструментов и медикаментов и их различие в разных странах.

Для решения этой актуальной научно-технической проблемы предлагается создать комплект средств разработки программного обеспечения (СРПО), который позволит специалистам по информационным технологиям в медицине, работающим в высших учебных заведениях, самостоятельно формировать, а также модифицировать существующее программное обеспечение в тренажерах по эндоваскулярной и эндоскопической хирургии входящих в состав АПК «Виртуальный хирург» и высокореалистичного 3D Атласа человеческого тела «Inbody Anatomy» [2].

Архитектура решения приведена на рис. 1.